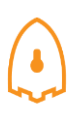

## *Report (9) Captured from 06-04-2018 to 20-04-2018*

### **1-Introduction**

The first honeypot studies released by Clifford Stoll in 1990, and from April 2008 the Canadian Honeynet chapter was founded at the University of New Brunswick, NB, Canada. UNB is a member of the Honeynet [Project,](https://www.honeynet.org/) an international non-profit security research organization.

In computer terminology, a honeypot is a trap set to detect, deflect or in some manner counteract attempts at unauthorized use of information systems. Generally, honeypots essentially turn the tables for Hackers and Computer Security Experts. They consist of a computer, data or a network site that appears to be part of a network, but is isolated, and seems to contain information or a resource that would be of value to attackers.

There are some benefits of having a honeypot:

- Observe hackers in action and learn about their behavior
- Gather intelligence on attack vectors, malware, and exploits. Use that intel to train your IT staff
- Create profiles of hackers that are trying to gain access to your systems
- Improve your security posture
- Waste hackers' time and resources
- Reduced False Positive
- Cost Effective

Our primary objectives are to gain insight into the security threats, vulnerabilities and behavior of the attackers, investigate tactics and practices of the hacker community and share learned lessons with the IT community, appropriate forums in academia and law enforcement in Canada. So, CIC decided to use cutting edge technology to collect a dataset for Honeynet which includes honeypots on the inside and outside of our network.

<span id="page-0-0"></span>These reports are generated based on the weekly traffic. For more information and requesting the weekly captured data, please contact us at [a.habibi.l@unb.ca.](mailto:a.habibi.l@unb.ca)

## **2- Technical Setup**

In the CIC-Honeynet dataset, we have defined a separated network with these services:

- Email Server(SMTP-IMAP)(Mailoney)
- FTP Server(Dianaee)
- SFTP(Cowrie)
- File Server(Dianaee)
- Web Server (Apache:WordPress-MySql)
- SSH(Kippo,Cowrie)
- Http (Dianaee)
- RDP(Rdpy)
- VNC(Vnclowpot)

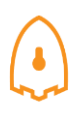

Inside the network there are 'like' real users. Each user has real behaviors and surfs the Internet based on the above protocols. The web server is accessible to the public and anyone who can see the website. In the inside network, we put **[IPCop](http://www.ipcop.org/)** firewall at the edge of network and NAT different services for public users. There is a firewall that some ports such as 20, 21, 22, 53, 80, 143, 443 are opened intentionally to capture and absorb attackers behaviours. Also, there are some weak policies for PCs such as setting common passwords. The real generated data on PCs is mirrored through TAPs for capturing and monitoring by TCPDump.

Furthermore, we add WordPress 4.9.4 and MySQL as database to publish some content on the website. The content of website is news and we have formed kind of honeypot inside of the contact form. So, when the bots want to produce spams, we can grab these spams through "Contact Form 7 Honeypot"(Figure 1).

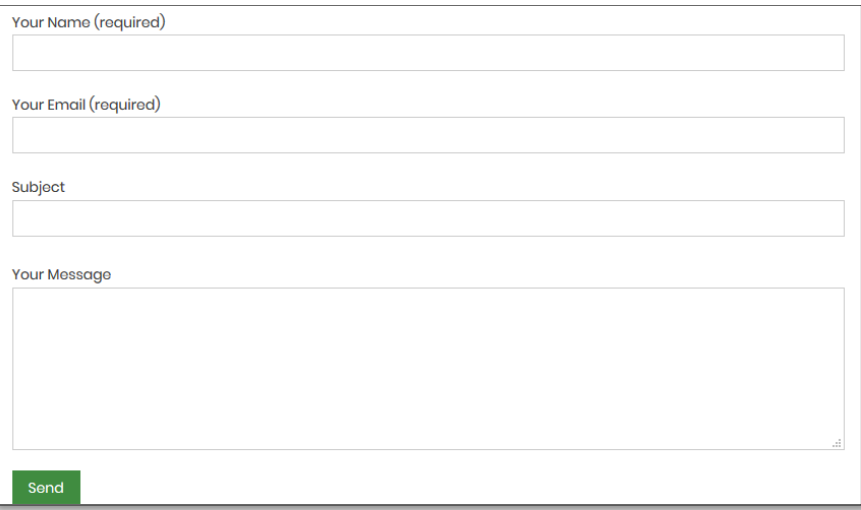

Figure1: Contact Form 7 Honeypot

CIC-honeynet use[s T-POT](https://github.com/dtag-dev-sec/tpotce) tool outside firewall which is equipped with several tools. T-Pot is based on well-established honeypot daemons which includes IDS and other tools for attack submission.

The idea behind T-Pot is to create a system, which defines the entire TCP network range as well as some important UDP services as a honeypot. It forwards all incoming attack traffic to the best suited honeypot daemons in order to respond and process it. T-Pot includes docker versions of the following honeypots:

- [Conpot,](http://conpot.org/)
- [Cowrie,](http://www.micheloosterhof.com/cowrie/)
- [Dionaea,](https://github.com/DinoTools/dionaea)
- [Elasticpot,](https://github.com/schmalle/ElasticPot)
- [Emobility,](https://github.com/dtag-dev-sec/emobility)
- [Glastopf,](http://glastopf.org/)
- [Honeytrap,](https://github.com/armedpot/honeytrap/)
- [Mailoney,](https://github.com/awhitehatter/mailoney)
- [Rdpy](https://github.com/citronneur/rdpy) and

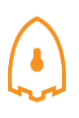

## [Vnclowpot](https://github.com/magisterquis/vnclowpot)

Figure 2 demonstrates the network structure of CIC-honeynet and installed security tools. There are two TAPs for capturing network activities. Outside the firewall, there is T-POT which captures the users' activities through external-TAP. Behind the **[IPCop](http://www.ipcop.org/)** firewall in the internal network, Security Onion has been used to analyse the captured data through internal-TAP. It is a Linux distro for intrusion detection, network security monitoring, and log management. It's based on Ubuntu and contains Snort, Suricata, Bro, OSSEC, Sguil, Squert, ELSA, Xplico, NetworkMiner, and other security tools.

In the internal network 3 PCs are running the CIC-Benign behaviour generator (an in house developed agent), includes internet surfing, FTP uploading and downloading, and Emailing activities. Also, four servers include Webserver with WordPress and MySQL, Email Server (Postfix), File Server (Openmediavault) and SSH Server have been installed for different common services. We will change our firewall structure to test different brands every month.

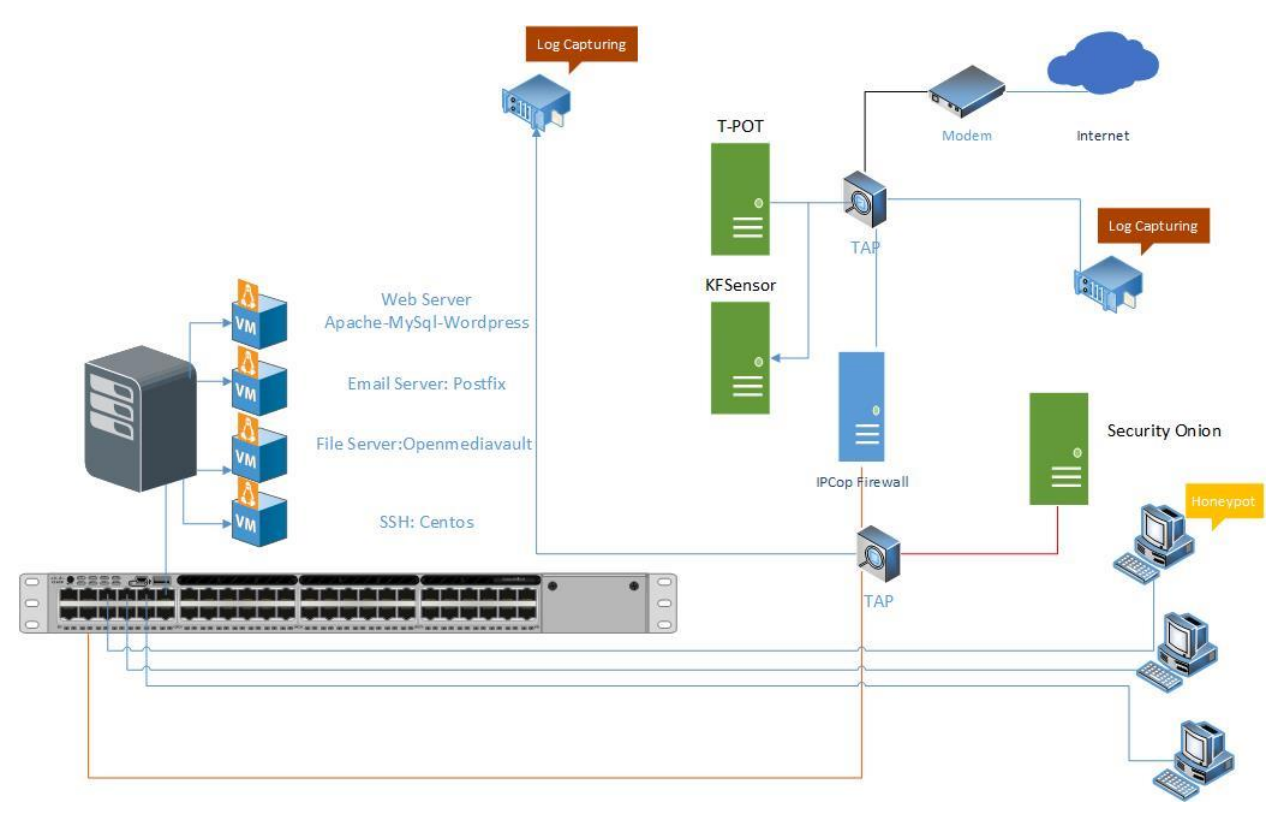

Figure2: Network Diagram

All traffic captured through the internal-TAP and external-TAP and analysis by **[CICFlowMeter](http://www.unb.ca/cic/research/applications.html)** which extracts more than 80 traffic features. The source code of CICFlowMeter is available in [GitHub.](https://github.com/ISCX/CICFlowMeter)

Also we used **[Kippo tools](https://github.com/desaster/kippo)** to mimic the SSH command inside the firewall and captures the users commands. Some easy password such as 1234, 123… are entered in Kippo database to make it vulnerable for attackers.

Furthermore, in this report we used an additional tool **KFSensor**, which acts as a honeypot, designed to attract and detect hackers' worms and trojans by simulating vulnerable system services. KFSensor is pre-

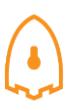

configured to monitor all TCP and UDP ports, along with ICMP. It is also configured to emulate common services.

## **3- T-POT Report (External-TAP)**

## **3.1 login attempts**

We analyzed the IP addresses that made login attempts using the T-POT. The top ten countries that we recieved login attempts from are listed in Table 1.

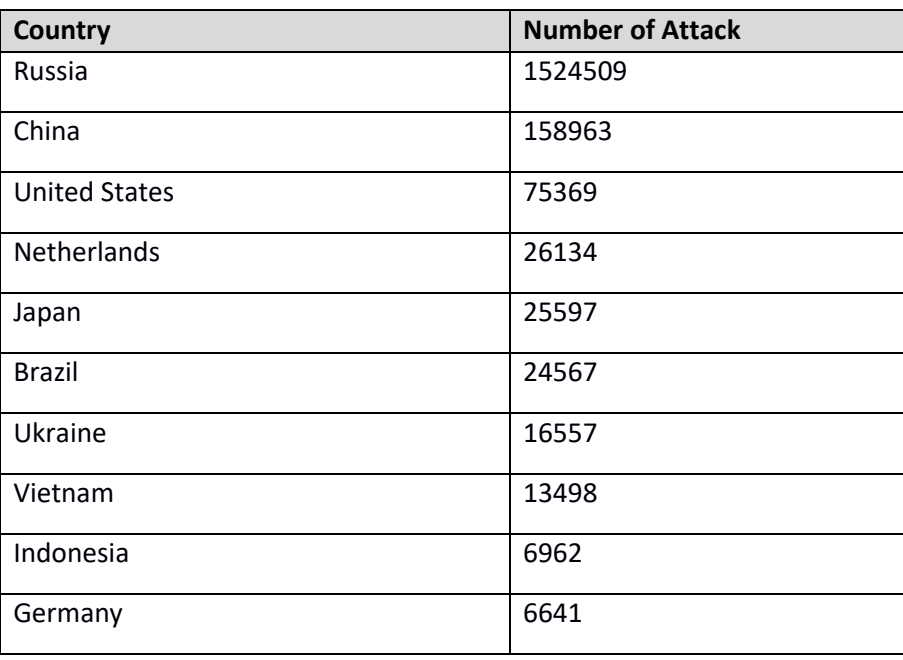

Table1: IP breakdown by country

In Table2, top 10 of source IP address and the number of attack are demonstrated.

#### Table2: Top 10 Source IP

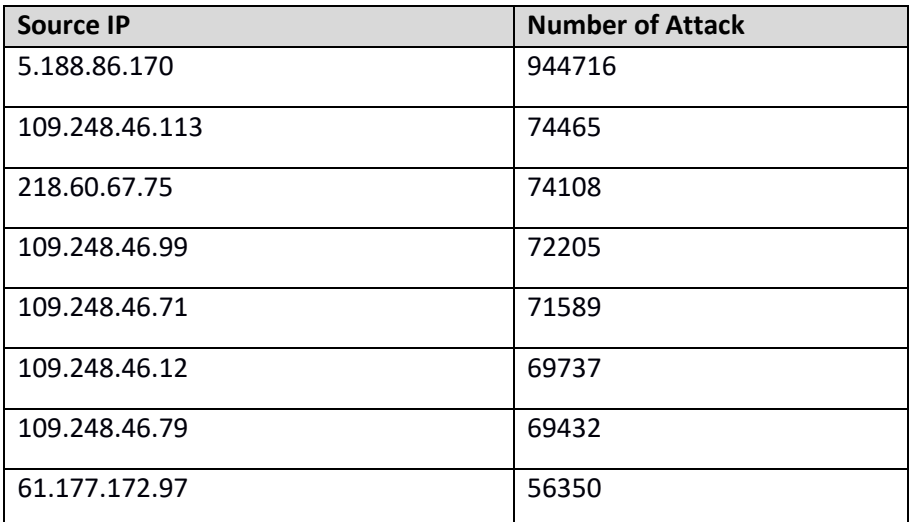

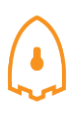

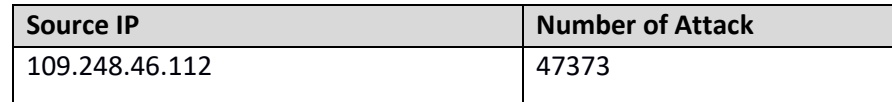

In figure3, top 5 of countries are demonstrated by related ports. For example the attacks from Russia have been 65.41% through port 5900, and 34.4% through port 2222.

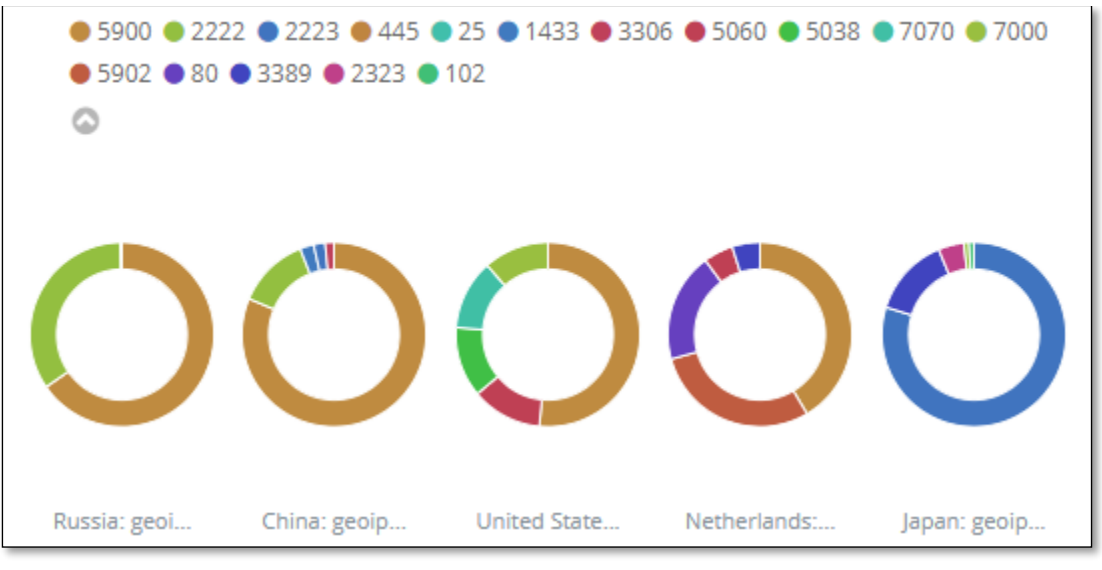

Figure3: Honeypot by country and port

## **3.1 Webserver and VNC attacks with related CVEs**

During this week, we had two CVEs namely, CVE-2003-0567 and CVE-2017-0143 which the number of attacks for each CVE are demonstrated in Table3.

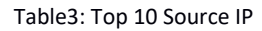

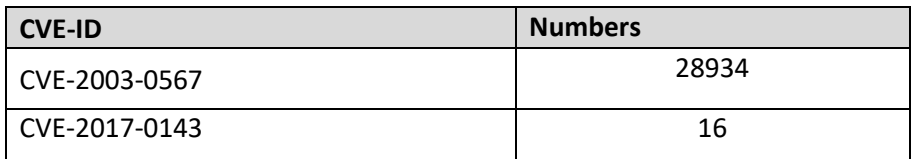

The location of attackers based on the IPs presented on Figure 4.

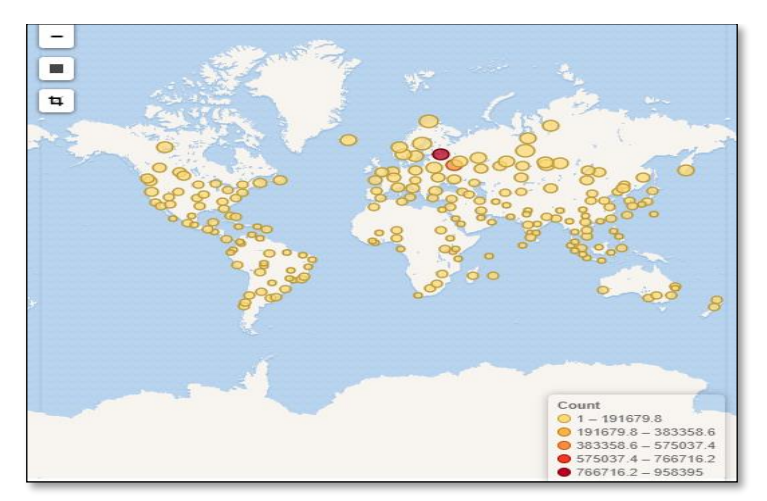

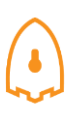

Figure4: The approximate locations of the IP addresses

Based on T-POT, 79.91% of attacks are from addresses with a bad reputation, while only 19.26% are from known attackers (figure5).

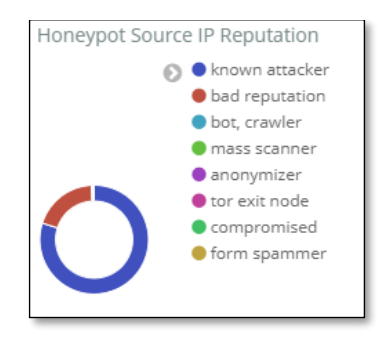

Figure5: External Honeypot source IP Reputation

In Figure 6, some attacks on NGINX webserver have been presented.

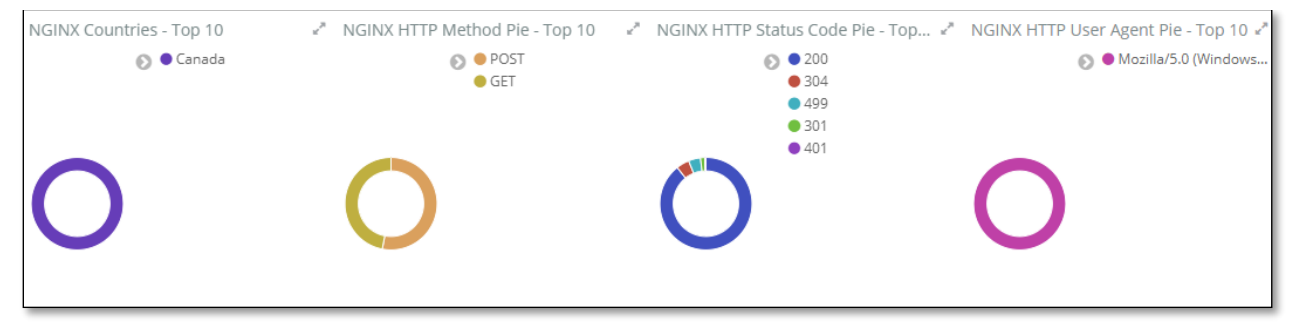

Figure6: attacks on NGINX

The VNC attacks listed in T-POT have been shown in Table 4 which around 404801 of them are from Master-Integration Ltd.

#### **Table4: Top 10 Source IP of VNC attack**

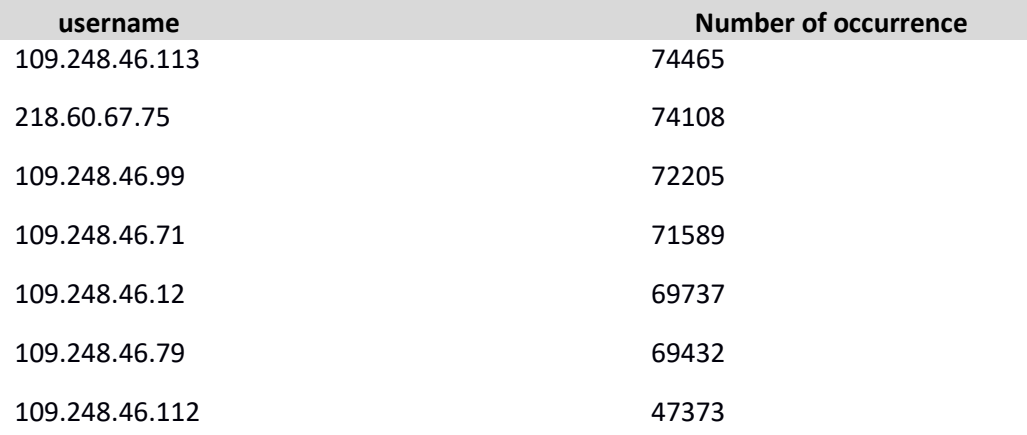

## **3.3 TOP Username and password for brute force attack**

For brute force attacks, attackers most frequently used the usernames and passwords which are listed in table 5 and 6:

**Table5: common username used by attackers**

| username   | <b>Number of occurrence</b> |
|------------|-----------------------------|
| admin      | 248872                      |
| root       | 61833                       |
| shell      | 7850                        |
| enable     | 7767                        |
| [blank]    | 1949                        |
| guest      | 1778                        |
| default    | 1448                        |
| user       | 1185                        |
| support    | 1089                        |
| supervisor | 991                         |

#### **Table6: common password used by attackers**

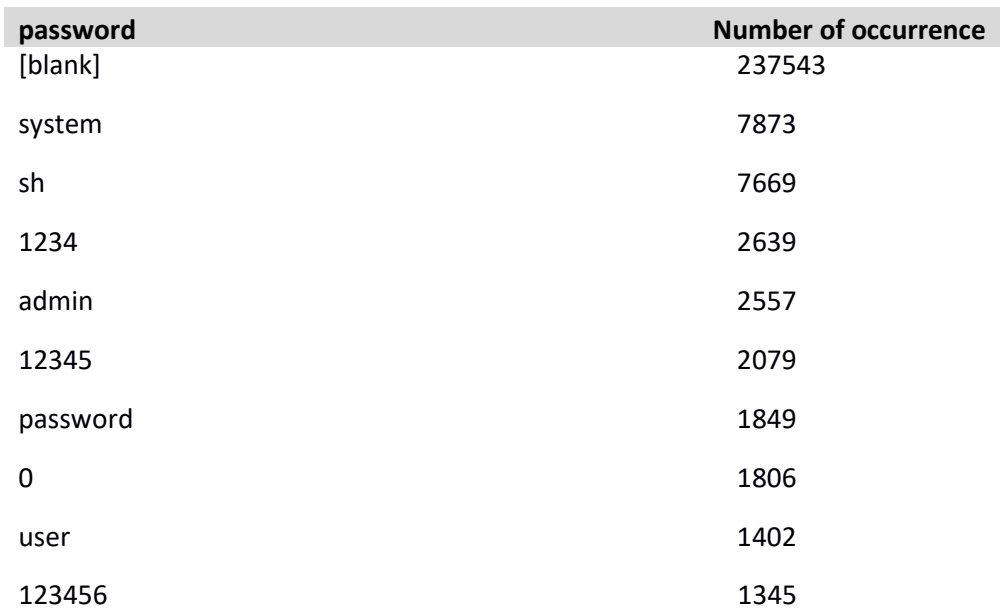

## **3.4 TOP Commands**

Table 7 and 8, show the most common commands used by attackers in Cowrie and Mailoney external honeypots. (All commands are available i[n captured data\)](#page-0-0)

**Table7: common command used by attackers grabbed by Cowrie**

|   | command                                                                  | <b>Number of occurrence</b> |
|---|--------------------------------------------------------------------------|-----------------------------|
| 1 | cat/proc/cpuinfo                                                         | 138                         |
| 2 | $ps - x$                                                                 | 138                         |
| 3 | free -m                                                                  | 136                         |
| 4 | export HISTFILE=/dev/null                                                | 107                         |
| 5 | export HISTFILESIZE=0                                                    | 107                         |
| 6 | export HISTSIZE=0                                                        | 107                         |
| 7 | history -n                                                               | 107                         |
| 8 | unset HISTORY HISTFILE HISTSAVE HISTZONE<br><b>HISTORY HISTLOG WATCH</b> | 107                         |

#### **Table8: common command used by attackers grabbed by Mailoney**

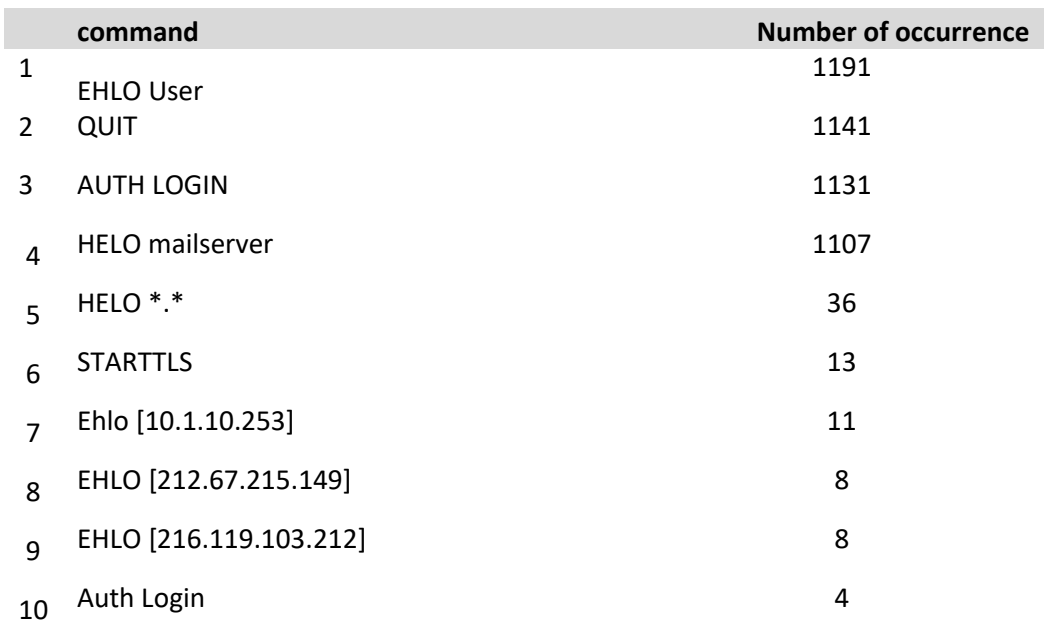

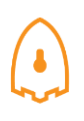

## **3.5 KFSensor**

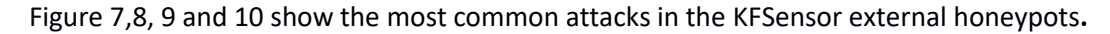

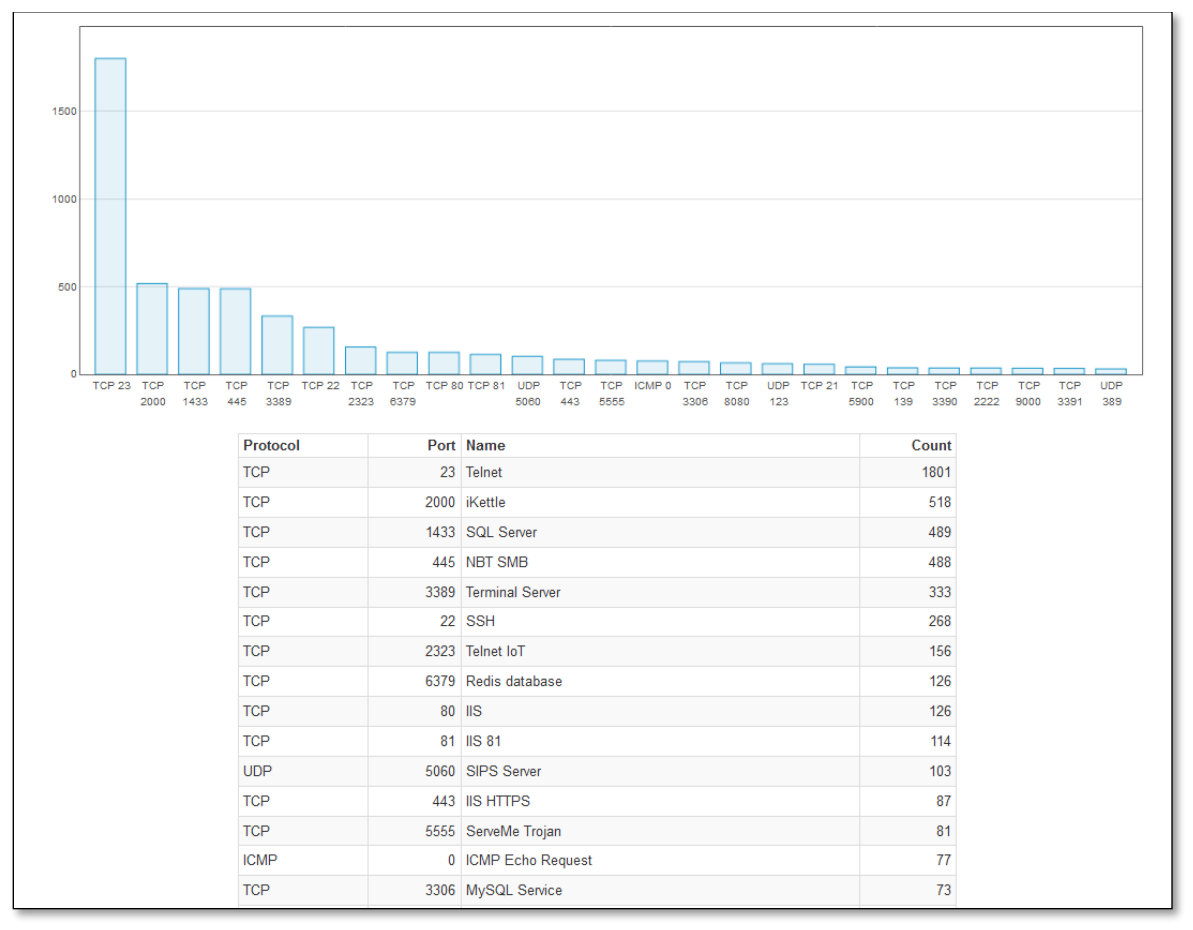

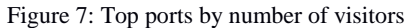

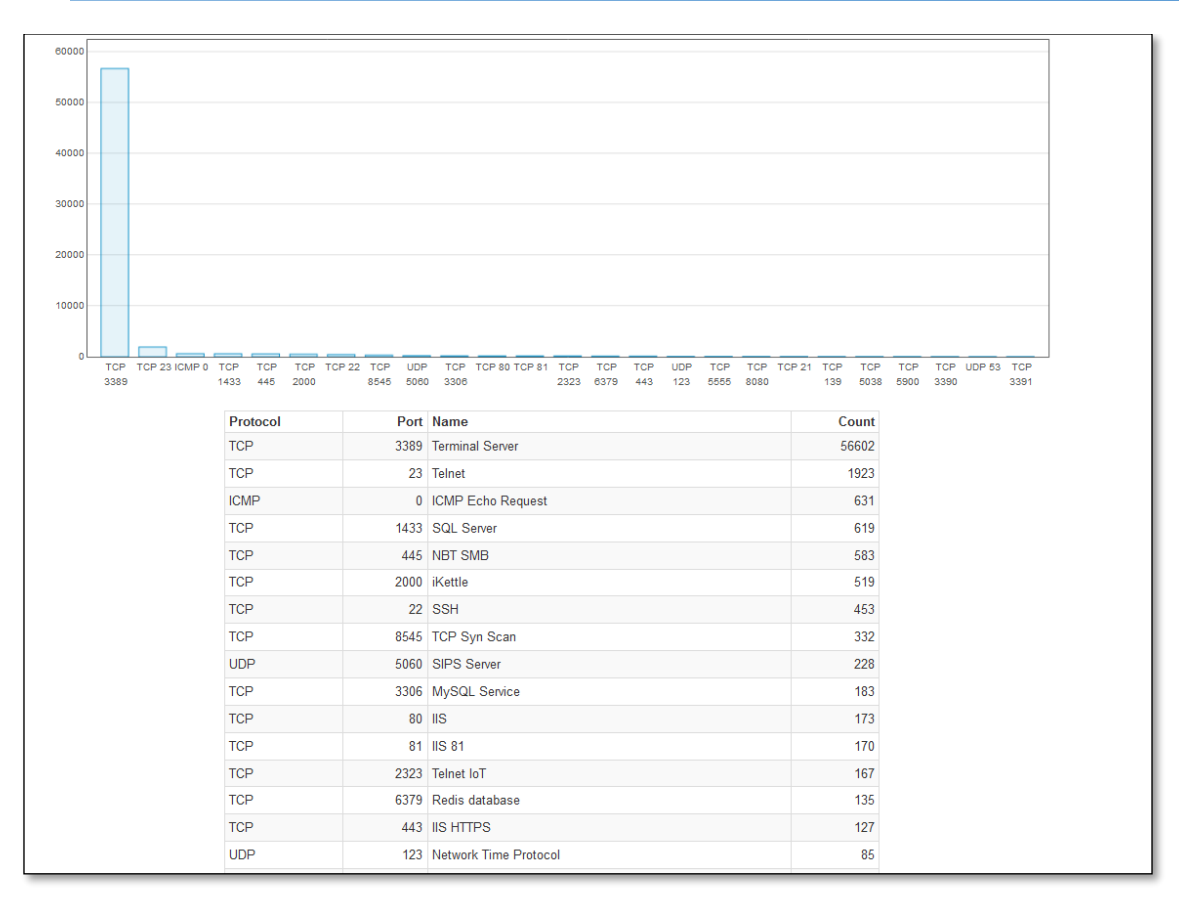

Figure 8: Top ports by events

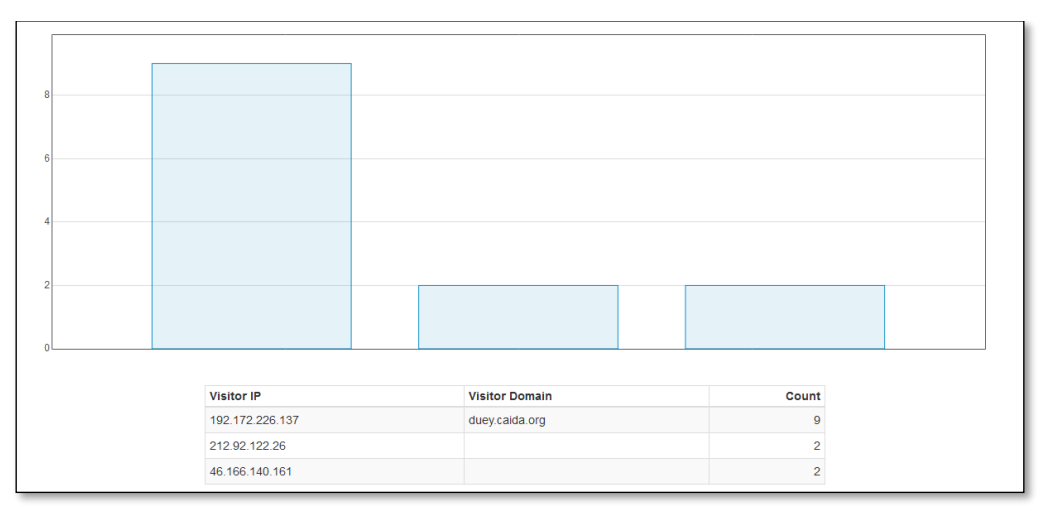

Figure 9: Top visitors by DOS attacks

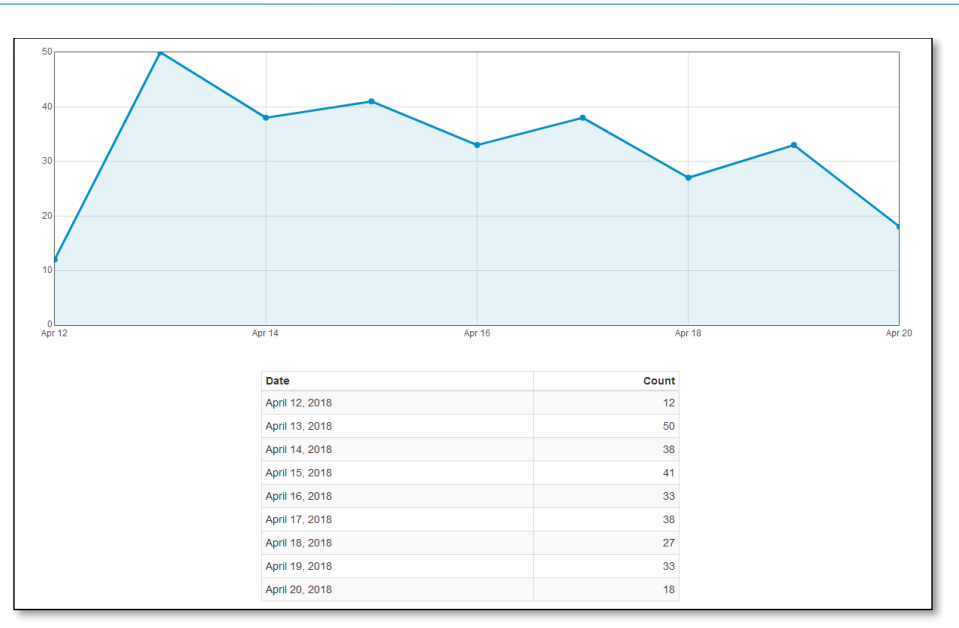

Figure 10: Multi-port scan attacks by day

## **4. Internal Honeypot**

As we talked in section2, Inside of our network, **[Security Onion](https://securityonion.net/)** is capturing the number of attacks which is demonstrated in Figure 11. Also we can prove it in Squert and SGUIL which are tools of Security Onion to exactly detect attackers (figure 14, 15, 16). The only difference here is that we intentionally opened some ports on the firewall and when attackers pass the firewall, they face real network. Inside the firewall, as we mentioned in section2, we have 3 PCs and 4 servers for different services. By analysing captured data through Security Onion, we get different result than from section 3.

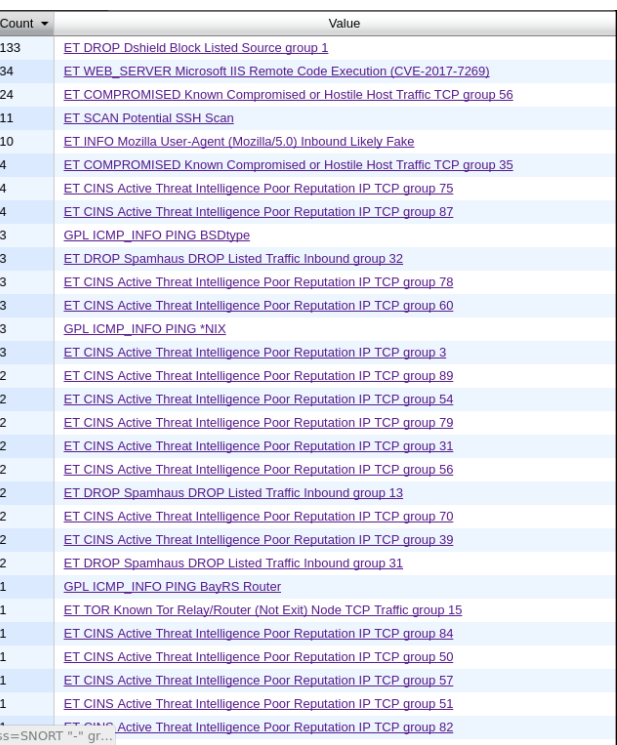

Figure11: Traffic requested by users

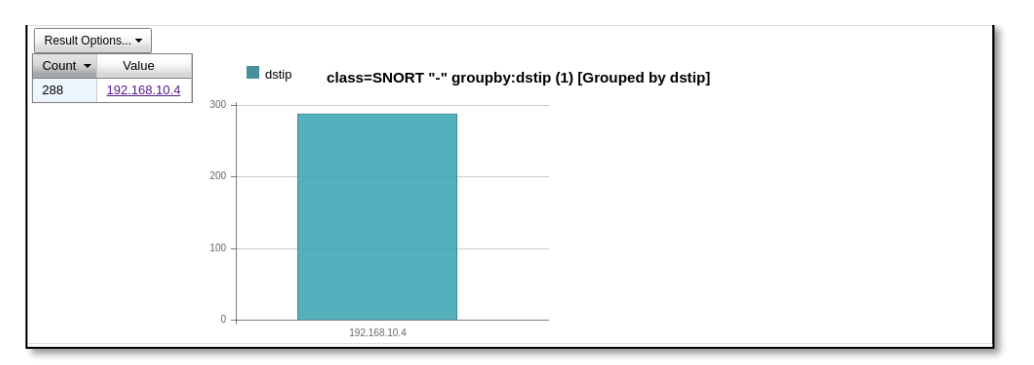

Figure12: users traffic inside network

Inside network, on port 22 we had 5124 attacks which is showcased on Figure 13.

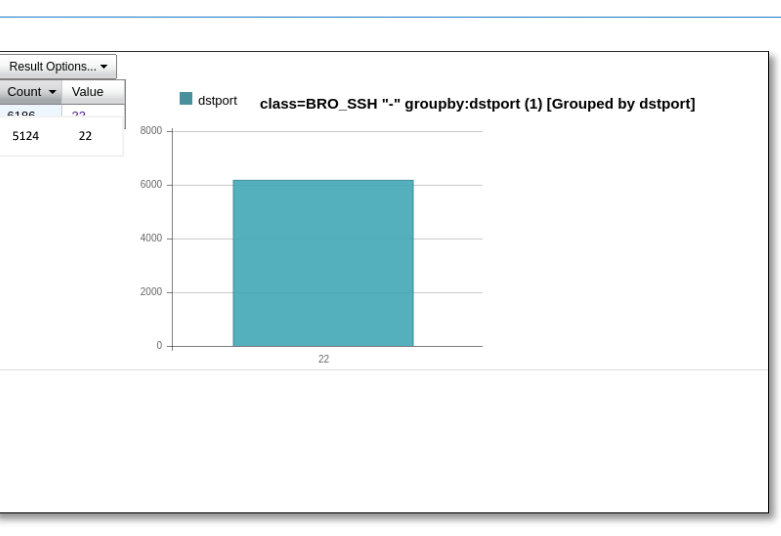

Figure13: Traffic on SSH port

As is mentioned, 14.29 % of what we have seen on the internal honeypot is CVE-2017-7269. We didn't see this kind of attack on the external honeypot (T-POT) (figure 14,15,16).

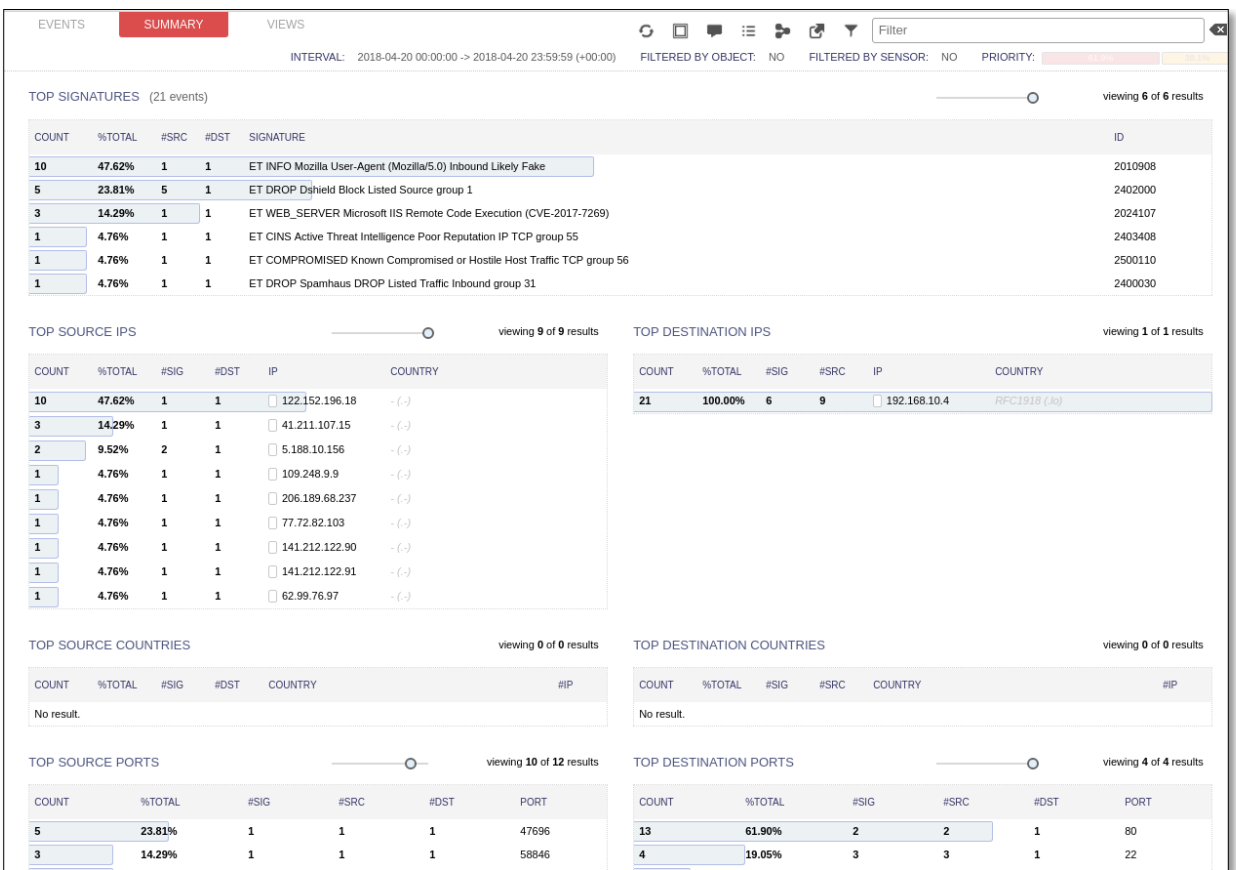

Figure14: Squert summary for attacks

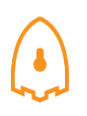

| <b>EVENTS</b>                           | SUMMARY                 |       | <b>VIEWS</b>        |              |      |                          |                |                                                             |      |                   |    |                                                                                                 |                                                                                                    |       |       | $\mathbf{H}$ |                                 |       |    | Filter |       |    |                              |                         |         |                           |        |                |                | $\overline{\mathbf{x}}$ |                |                             |
|-----------------------------------------|-------------------------|-------|---------------------|--------------|------|--------------------------|----------------|-------------------------------------------------------------|------|-------------------|----|-------------------------------------------------------------------------------------------------|----------------------------------------------------------------------------------------------------|-------|-------|--------------|---------------------------------|-------|----|--------|-------|----|------------------------------|-------------------------|---------|---------------------------|--------|----------------|----------------|-------------------------|----------------|-----------------------------|
| < 2017                                  | Jan                     |       | Feb                 |              | Mar  |                          |                | Apr                                                         |      | May               |    | Jun                                                                                             |                                                                                                    |       | Jul   |              | Aug                             |       |    | Sep    |       |    | Oct                          |                         | Nov     |                           |        | <b>Dec</b>     |                | 2019 >                  |                | ⊭                           |
| Sun01 Mon02 Tue03                       | Wed04                   | Thu05 | Fri06               | Sat07 Sun08  |      |                          | Mon09          | Tue10 Wed11 Thu12 Fri13                                     |      |                   |    |                                                                                                 | Sat14 Sun15                                                                                                    | Mon16 |       | Tue17        | Wed18                           | Thu19 |    | Fri20  | st 21 |    |                              | Sun22 Mon23 Tue24 Wed25 |         |                           |        | Thu26 Fri27    |                | Sat28                   | Sun29          | Mor                         |
| 0:00<br>1:00                            | 2:00                    | 3:00  |                     | 4:00         | 5:00 | 6:00<br><b>INTERVAL:</b> |                | 7:00<br>2018-04-14 00:00:00 -> 2018-04-14 23:59:59 (+00:00) | 8:00 | 9:00              |    | 10:00                                                                                           | 11:00                                                                                                    |       | 12:00 |              | 13:00<br>FILTERED BY OBJECT: NO | 14:00 |    | 15:00  | 16:00 |    | 17:00<br>FILTERED BY SENSOR: | 18:00<br>NO             |         | 19:00<br><b>PRIORITY:</b> |        | 20:00<br>32.0% | 21:00          |                         | 22:00<br>68.0% | 23:00                       |
| <b>TOGGLE</b>                           |                         |       | $\curvearrowright$  | 20           |      |                          |                |                                                             |      |                   | 5  |                                                                                                 |                                                                                                    |       |       | 4            |                                 |       |    |        |       |    |                              |                         |         |                           |        |                |                |                         |                | 5                           |
| queue only                              | $ $ on                  |       |                     |              |      |                          |                |                                                             |      |                   |    |                                                                                                 |                                                                                                    |       |       |              |                                 |       |    |        |       |    |                              |                         |         | $\overline{3}$            |        |                |                |                         |                |                             |
| grouping                                | on.                     |       |                     | 10           |      |                          | $\overline{2}$ |                                                             |      |                   |    |                                                                                                 |                                                                                                    |       |       |              |                                 |       |    |        |       |    |                              |                         |         |                           |        |                | $\overline{2}$ |                         |                |                             |
| <b>SUMMARY</b>                          |                         |       | ᄉ                   |              |      |                          |                |                                                             |      | 1                 |    |                                                                                                 |                                                                                                    |       | 1     |              |                                 |       |    |        |       |    |                              | 1                       |         | 1                         | $\sim$ |                |                |                         |                | $\mathcal{F}_{\mathcal{A}}$ |
| queued events                           | 25                      |       |                     | $\theta$     | 01   |                          | 02             | 03                                                          | 04   | 05                | 06 | $_{07}$                                                                                         | 08                                                                                                    | 09    | 10    |              | 11                              | 12    | 13 | 14     |       | 15 | 16                           | 17                      | 18      |                           | 19     | 20             | 21             | 22                      | 23             |                             |
| total events                            | 25                      |       |                     | <b>OUEUE</b> |      | <b>SC</b>                | DC             | <b>ACTIVITY</b>                                             |      | <b>LAST EVENT</b> |    |                                                                                                 |                                                                                                    |       |       |              |                                 |       |    |        |       |    |                              |                         |         |                           |        |                |                |                         |                |                             |
| total signatures                        | 13                      |       |                     |              |      |                          |                |                                                             |      |                   |    | <b>SIGNATURE</b><br>ID<br>PROTO<br>% TOTAL                                                      |                                                                                                    |       |       |              |                                 |       |    |        |       |    |                              |                         |         |                           |        |                |                |                         |                |                             |
| <b>PRIORITY</b>                         |                         |       | ∧                   |              |      |                          | 1              |                                                             |      | 23:40:29          |    |                                                                                                 | ET CINS Active Threat Intelligence Poor Reputation IP TCP group 57                                                     |       |       |              |                                 |       |    |        |       |    |                              |                         |         | 2403412                   |        |                | 6              |                         | 4.000%         |                             |
| high<br>medium                          | 8 (32.0%)<br>17 (68.0%) |       |                     |              |      |                          | 1              | W.                                                          |      | 23:30:58          |    | ET DROP Dshield Block Listed Source group 1<br>2402000<br>6                                     |                                                                                                    |       |       |              |                                 |       |    |        |       |    |                              |                         | 28.000% |                           |        |                |                |                         |                |                             |
| low                                     |                         |       |                     |              |      |                          | 1              |                                                             |      | 23:30:58          |    |                                                                                                 | ET COMPROMISED Known Compromised or Hostile Host Traffic TCP group 56<br>2500110<br>8.000%<br>6                        |       |       |              |                                 |       |    |        |       |    |                              |                         |         |                           |        |                |                |                         |                |                             |
| other                                   |                         |       |                     |              |      |                          |                | ×                                                           |      | 23:28:24          |    | ET WEB SERVER Microsoft IIS Remote Code Execution (CVE-2017-7269)<br>2024107<br>24.000%<br>6    |                                                                                                    |       |       |              |                                 |       |    |        |       |    |                              |                         |         |                           |        |                |                |                         |                |                             |
| <b>CLASSIFICATION</b>                   |                         |       | $\wedge$            |              |      |                          |                |                                                             |      | 21:31:41          |    |                                                                                                 | ET CINS Active Threat Intelligence Poor Reputation IP TCP group 70                                                     |       |       |              |                                 |       |    |        |       |    |                              |                         |         | 2403438                   |        |                | 6              |                         | 4.000%         |                             |
| Compromised L1 -<br>Compromised L2      |                         |       |                     |              |      |                          | 1              |                                                             |      | 21:31:14          |    |                                                                                                 | ET CINS Active Threat Intelligence Poor Reputation IP TCP group 84<br>2403466<br>6                                     |       |       |              |                                 |       |    |        |       |    |                              |                         |         |                           | 4.000% |                |                |                         |                |                             |
| attempted access -<br>denial of service |                         |       |                     |              |      |                          | 1              | w                                                           |      | 19:45:38          |    | ET CINS Active Threat Intelligence Poor Reputation IP TCP group 87                              |                                                                                                    |       |       |              |                                 |       |    |        |       |    |                              |                         |         | 2403472                   |        |                | 6              |                         | 4.000%         |                             |
| policy violation                        |                         |       |                     |              |      |                          | 1              | m                                                           |      | 19:24:39          |    | ET COMPROMISED Known Compromised or Hostile Host Traffic TCP group 35<br>2500068<br>6<br>4.000% |                                                                                                    |       |       |              |                                 |       |    |        |       |    |                              |                         |         |                           |        |                |                |                         |                |                             |
| reconnaissance<br><b>nalicious</b>      |                         |       |                     |              |      |                          | 1              | DO.                                                         |      | 10:17:48          |    |                                                                                                 | ET CINS Active Threat Intelligence Poor Reputation IP TCP group 31<br>6<br>4.000%<br>2403360                           |       |       |              |                                 |       |    |        |       |    |                              |                         |         |                           |        |                |                |                         |                |                             |
| no action reg'd.                        |                         |       |                     |              |      |                          | 1              | ×                                                           |      | 09:17:20          |    |                                                                                                 | ET CINS Active Threat Intelligence Poor Reputation IP TCP group 39                                                     |       |       |              |                                 |       |    |        |       |    |                              |                         |         | 2403376                   |        |                | 6              |                         | 4.000%         |                             |
| $\blacksquare$ escalated event          |                         |       |                     |              |      |                          | 1              |                                                             |      | 06:53:18          |    |                                                                                                 | ET SCAN Potential SSH Scan<br>2001219<br>4.000%<br>6                                                                   |       |       |              |                                 |       |    |        |       |    |                              |                         |         |                           |        |                |                |                         |                |                             |
| <b>TAGS</b>                             |                         |       | $\hat{\phantom{a}}$ |              |      |                          |                |                                                             |      | 02:44:58          |    |                                                                                                 | ET WEB SPECIFIC APPS Possible Apache Struts OGNL Expression Injection (CVE-<br>2017-5638) M2                           |       |       |              |                                 |       |    |        |       |    |                              |                         |         | 2024044                   |        |                | 6              |                         | 4.000%         |                             |
| no tags                                 |                         |       |                     |              |      |                          | $\mathbf{1}$   | ж                                                           |      | 02:44:58          |    |                                                                                                 | ET WEB_SPECIFIC_APPS Possible Apache Struts OGNL Expression Injection (CVE-<br>2024045<br>4.000%<br>6<br>2017-5638) M3 |       |       |              |                                 |       |    |        |       |    |                              |                         |         |                           |        |                |                |                         |                |                             |

Figure15: Squert shows different attacks on Sat  $14^{\rm th}$  of April

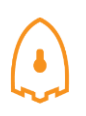

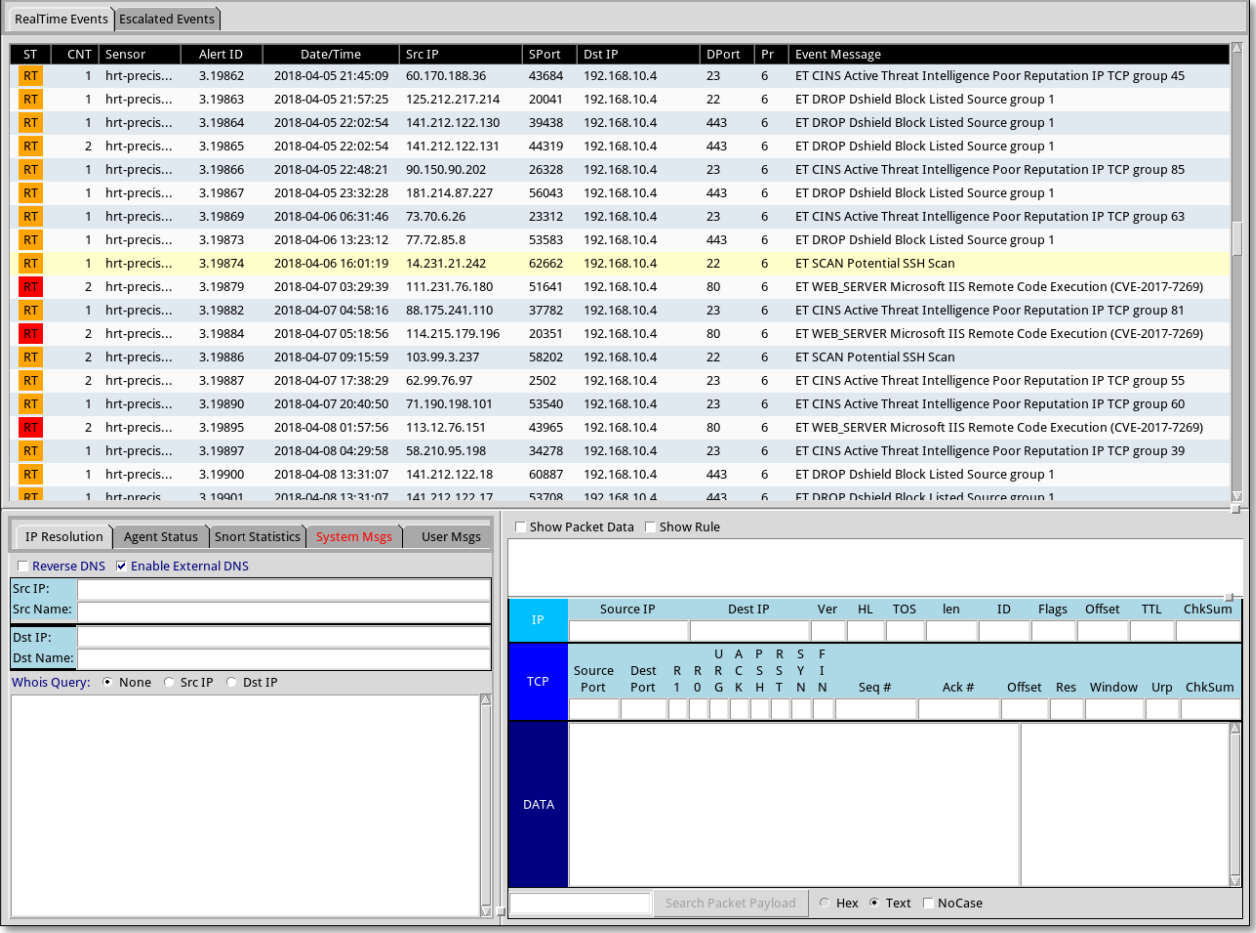

Figure16: attack on SGUIL tools